# Package 'metapower'

April 7, 2020

Type Package Title Power Analysis for Meta-Analysis Version 0.1.0 Description A simple and effective tool for computing meta-analytic statistical power for main effects, tests of homogeneity, and categorical moderator models. All equations are described in Pigott (2012) <doi:10.1007/978-1-4614-2278-5>, Hedges & Pigott (2004) <doi:10.1037/1082-989X.9.4.426>, and Borenstein, Hedges, Higgins, & Rothstein (2009) <doi:10.1002/9780470743386>. Depends  $R (=3.6)$ License GPL-2 Encoding UTF-8 LazyData true **Imports** cowplot ( $>= 1.0.0$ ), dplyr ( $>= 0.8.5$ ), ggplot2 ( $>= 3.3.0$ ), knitr ( $> = 1.28$ ), magrittr ( $> = 1.5$ ), tidyr ( $> = 1.0.2$ ), testthat  $(>= 2.3.2)$ , rmarkdown  $(>= 2.1)$ , rlang  $(>= 0.4.5)$ VignetteBuilder knitr RoxygenNote 7.1.0 NeedsCompilation no Author Jason Griffin [aut, cre] Maintainer Jason Griffin <jasongriffin138@gmail.com> Repository CRAN

Date/Publication 2020-04-07 14:50:02 UTC

# R topics documented:

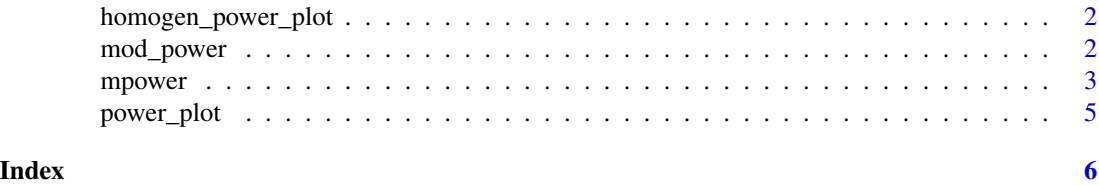

<span id="page-1-0"></span>homogen\_power\_plot *Plot Power Curve for Test of Homogeneity*

# Description

Plot Power Curve for Test of Homogeneity

#### Usage

```
homogen_power_plot(obj)
```
# Arguments

obj should be an mpower object

## Value

Power curve plot for the user specified input parameters

mod\_power *Compute Power for Categorical Moderation Meta-analysis*

# Description

Computes statistical power for categorical moderator models under fixed- and random-effects models

# Usage

```
mod_power(
  n_groups,
  effect_sizes,
  sample_size,
  k,
  es_type,
  test_type = "two-tailed",
  p = 0.05,
  sd_within = NULL,
  con_table = NULL
\mathcal{E}
```
#### <span id="page-2-0"></span>mpower 3

# Arguments

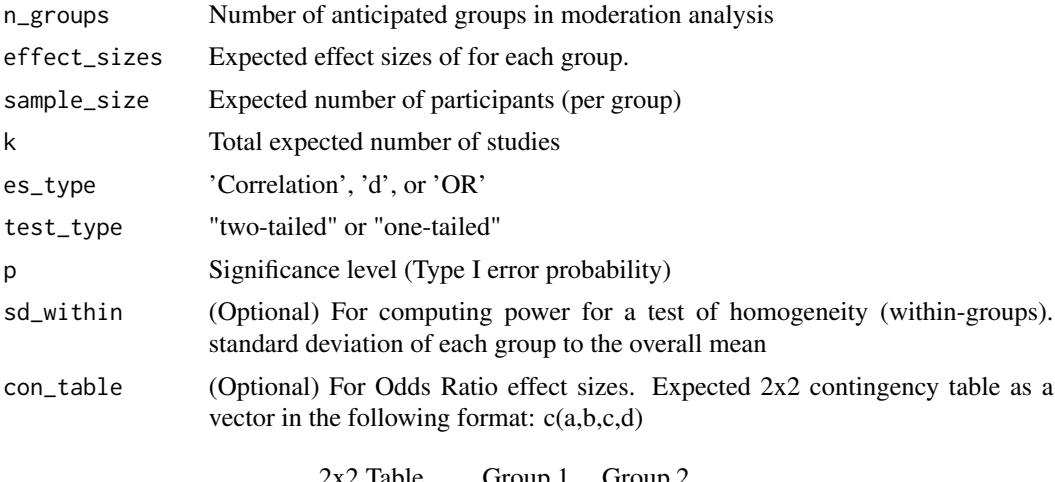

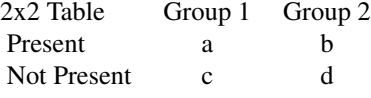

### Value

Estimated Power estimates for between and within-groups moderation

# Examples

```
mod_power(
n_groups = 3,
 effect\_sizes = c(0,.1,.55),
 sample_size = 15,
 k = 15,
 es_type = "Correlation",
 sd_within = c(1,1,4),test_type = "two-tailed",
 p = .05
```
mpower *Compute Power for Meta-analysis*

# Description

Computes statistical power for meta-analytic main effects, tests of homogeneity, and categorical moderator models under both fixed- and random-effects models.

# Usage

```
mpower(
 effect_size,
  sample_size,
 k,
 es_type,
  test_type = "two-tailed",
 p = 0.05,
 sd = NULL,con_table = NULL
)
```
# Arguments

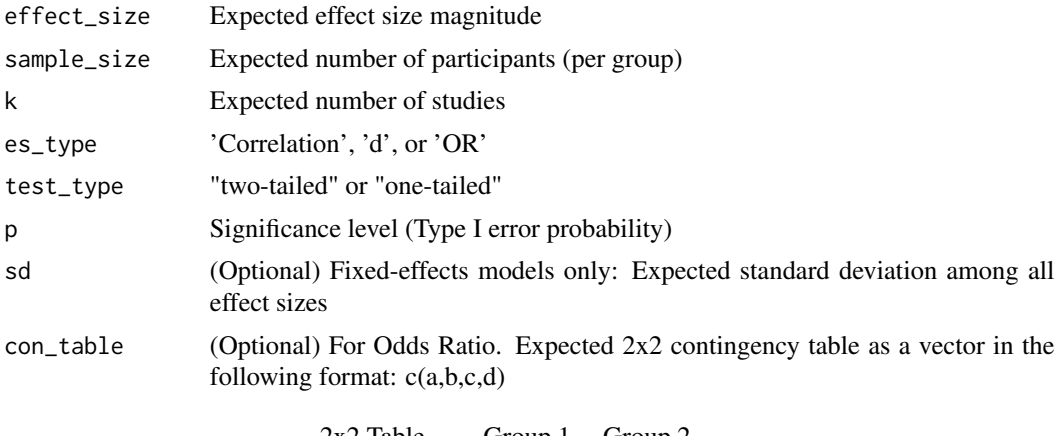

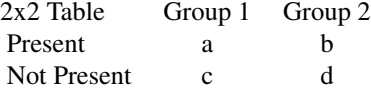

#### Value

Estimated Power

# References

Borenstein, M., Hedges, L. V., Higgins, J. P. T. and Rothstein, H. R.(2009). Introduction to metaanalysis, Chichester, UK: Wiley.

Hedges, L., Pigott, T. (2004). The Power of Statistical Tests for Moderators in Meta-Analysis Psychological Methods 9(4), 426-445. doi: https://dx.doi.org/10.1037/1082-989x.9.4.426

Pigott, T. (2012). Advances in Meta-Analysis. doi: https://dx.doi.org/10.1007/978-1-4614-2278-5

# Examples

```
mpower(effect_size = .5, sample_size = 10, k = 10, es_type = "d")
```
<span id="page-4-0"></span>

# Description

Plot Power Curve for Meta-analysis

# Usage

```
power_plot(obj)
```
# Arguments

obj This should be an mpower object

# Value

Power curve plot for the user specified input parameters

# <span id="page-5-0"></span>Index

homogen\_power\_plot, [2](#page-1-0)

mod\_power, [2](#page-1-0) mpower, [3](#page-2-0)

power\_plot, [5](#page-4-0)